#### Latest features of dpkg-dev

By Raphaël Hertzog <hertzog@debian.org>

Mini-Debconf Paris 30-31 Oct 2010 Université Paris 7

### What I'm going to cover

- New features of dpkg-dev in the last 2-3 years
- dpkg-dev: tools used to build debian packages
- In particular:
  - Support of symbols files by dpkg-shlibdeps, dpkg-gensymbols
  - Support of new source formats by dpkg-source
  - Supplementary options for dpkg-source
  - Cross distribution collaboration with dpkg-vendor
  - Custom compilation flags with dpkg-buildflags
  - Miscellaneous improvements to other tools

#### Support of symbols files

- Before: shlibs files: library used → dependency with minimal version
- Now: symbols files:
  - Library used → dependency template
  - Symbol used  $\rightarrow$  minimal version for dependency
- dpkg-shlibdeps can thus generate more accurate dependencies with relaxed requirements in many cases
- dpkg-gensymbols needed to generate the symbols files

## Example of shlibs/symbols files

Shlibs file: libc 6 libc6 (>= 2.11) Symbols file: libc.so.6 libc6 #MINVER# | libc6 (>> 2.11), libc6 (<< 2.12) abs@GLIBC 2.0 2.0 accept4@GLIBC 2.10 2.10 duplocale@GLIBC 2.3 2.3 errno@GLIBC PRIVATE 0 1  $[\ldots]$ 

#### More symbols goodness

- Ensuring generated dependency is as strong as the corresponding build-dependency
- Example:
  - libgtk-x11-2.0.so.0 libgtk2.0-0 #MINVER#
  - \* Build-Depends-Package: libgtk2.0-dev
    gtk\_about\_dialog\_get\_artists@Base 2.8.0
    [...]
- If a package build-depends on libgtk2.0-dev (>> 2.12), the dependency on libgtk2.0-0 will be at least as strict (i.e. >> 2.12).

#### Adding symbols files in a source package

- You provide: debian/<package>.symbols
- dpkg-gensymbols process this file to generate the final symbols file
  - Add missing symbols
    - Dependency info from symbol patterns
    - Otherwise assumed to be new in this release
  - Fail if symbols/libraries got removed
  - Filter the set of symbols to include based on tags
- You must still keep the source file up to date (analyzing build logs is often enough)

#### Tags in debian/\*.symbols files

- Dealing with arch-specific symbols (arch=i386 amd64)mysym@Base 1.0
- Marking private symbols which can disappear (optional) \_\_internal\_func@Base 1.0
- Matching symbols from the symbol version (symver)GLIBC\_2.7 2.7
- Matching C++ symbols from demangled names
   (c++) "non-virtual thunk to
   NSB::ClassD::~ClassD()@Base" 1.0
- Matching symbols with a regular expression (regex) "^mystack\_.\*@Base\$" 1.0
- Combining tags with "|" (regex|optional)^\_\_internal 1.0

#### New formats for source packages

- Historical format: "1.0" (native + non-native)
- New formats accepted in the Debian archive
  - 3.0 (native)  $\rightarrow$  like 1.0 native + default file ignore
  - 3.0 (quilt)  $\rightarrow$  replacement for 1.0 non-native
- New experimental formats
  - 3.0 (git)
  - 3.0 (bzr)
- You tell dpkg-source what you want mkdir -p debian/source echo "3.0 (quilt)" > debian/source/format

## "1.0" vs "3.0 (quilt)"

#### • 1.0

- Packaging files:
  - in .diff.gz
- Changes to
   upstream files:
  - Applied all at once by the .diff.gz during unpack
  - Applied by a custom patch management system (dpatch, quilt, ...) during build

- 3.0 (quilt)
  - Packaging files:
    - in .debian.tar.\*
  - Changes to
     upstream files:
    - Stored separately in debian/patches/
    - Applied during unpack

#### Features of 3.0 (quilt) (that 1.0 doesn't have)

- Supports bzip2, xz, lzma
- Multiple upstream tarballs (.orig-<comp>.tar.\*)
- Supports adding binary files (e.g. icons)
- Drops "debian" directory from upstream tarball
- Changes to upstream files → a dedicated patch in debian/patches/

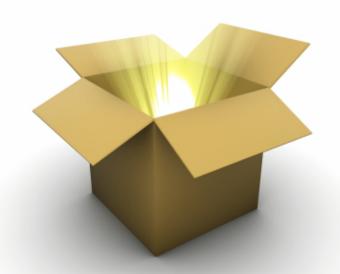

#### Basics of quilt patch system

- debian/patches/series: (ordered) list of patches to apply
- Adding a patch
  - quilt add name-of-patch
  - quilt edit upstream-file-to-modify
  - quilt refresh
- Updating fuzzy patches for a new upstream version
  - quilt pop -a
  - while quilt push; do quilt refresh; done

#### Passing options to dpkg-source

- Command-line options can be made sticky
- In the source package: debian/source/options
- In the VCS repository only: debian/source/local-options
- Syntax: command-line options without leading "--", supplementary spaces allowed

• Example: compression = "bzip2" single-debian-patch

#### dpkg-source options for "3.0 (quilt)"

- --single-debian-patch: store changes in d/p/debian-changes instead of d/p/debianchanges-<version>
  - Useful only if you have a VCS-based workflow that doesn't allow you to generate a proper patch series, debian/source/patch-header should explain how changes can be reviewed
- --unapply-patches: after the build
  - When you build from a VCS and want the tree to be clean after build
- --create-empty-orig: bundle multiple software.

#### Other useful dpkg-source options

- --compression=bzip2
- --compression-level=9
- --extend-diff-ignore="(^|/)config.(sub|guess)\$"
  - Ignore changes on some files when generating .diff.gz or d/p/debian-changes-<ver>
- --tar-ignore=unwanted-file
  - Do not include some files in native packages
- --abort-on-upstream-changes
  - Fail if upstream changes are not managed by an existing patch

# Cross-distribution collaboration with dpkg-vendor

- Current vendor identified by /etc/dpkg/origins/default (→ debian/ubuntu)
- dpkg-vendor queries those files
- You can use dpkg-vendor in debian/rules to adjust the behavior during build

```
ifeq ($(shell dpkg-vendor --derives-from Ubuntu && echo yes),yes)
    SUBSTVARS = -Vdist:Depends="foo (>= 2)"
else
    SUBSTVARS = -Vdist:Depends="bar"
endif
%:
    dh $@
```

```
override_dh_gencontrol:
    dh_gencontrol -- $(SUBSTVARS)
```

#### 調

#### dpkg-vendor interface

\$ dpkg-vendor --is debian \
 && echo yes || echo no
yes

\$ dpkg-vendor --derives-from ubuntu \
 && echo yes || echo no
no

\$ dpkg-vendor --query Vendor-URL
http://www.debian.org/

\$ man dpkg-vendor # for more info

#### Vendor-specific patch series

- Feature specific to 3.0 (quilt)
- dpkg-source uses a single quilt series file but tries in order:
  - debian/patches/<vendor>.series
  - debian/patches/series
- Debian should provide debian/source/series
- Derivatives can override it completely
- In general they should only extend it, and maybe drop Debian-specific branding patches

# Customizing compilation flags with dpkg-buildflags

- Why do we want that?
  - Users who want to recompile for a 5% speed benefit (Gentoo like)
  - Changing default compilation flags at the distribution level (hardening, minimal CPU requirement changed, etc.)
  - Experimenting with new compilation flags
- How can we achieve it?
  - Packages need to inject flags returned by dpkgbuildflags in their build system

## dpkg-buildflags

- Flags supported
  - CFLAGS
  - CPPFLAGS
  - CXXFLAGS //C++
  - FFLAGS //Fortran
  - LDFLAGS //Linker
  - dpkg-buildflags --list for more

dpkg-buildflags dpkg-buildflags --export

- Values retrieved from
  - default value
  - /etc/dpkg/ buildflags.conf
  - \$HOME/.config/dpkg/ buildflags.conf
  - \$DEB <flag> SET
  - \$DEB <flag> APPEND
    - --get CFLAGS

#### 澗

#### dpkg-maintscript-helper

- Manages tedious operations usually done in maintainer scripts
  - Removing an obsolete conffile
  - Renaming a conffile
- Same snippet in all maintainer scripts.
- Example:

if dpkg-maintscript-helper supports \
 rm\_conffile 2>/dev/null; then
 dpkg-maintscript-helper rm\_conffile \
 /etc/foo/conf.d/bar 1.2-1 -- "\$@"

fi

#### dpkg-shlibdeps

- Improved performance by caching data
- Generates lots of warnings that can be used to improve the binaries / the build system
  - --warnings=<mask> can be used to control the warnings displayed
- Enhanced support of cross compilation
- Mimicks Id.so well enough that it's rarely needed to give supplementary hints with LD\_LIBRARY\_PATH

### dpkg-gencontrol

- Warns about unused substitution variables
- Supports multiple substvars files
- Simplify dependencies
  - a, a | b, a (>= 1) → a (>= 1)
- Fails on arch-specific dependencies if the packages is arch: all

#### dpkg-buildpackage

- $-F \rightarrow$  full build (source + binaries)
- -Rmyrules → run myrules instead of debian/rules
- --source-option="--foo" → pass to dpkgsource
- --changes-option="--foo" → pass to dpkggenchanges
- -j  $\rightarrow$  build in parallel, -jX  $\rightarrow$  run X process in parallel

#### dpkg-mergechangelogs

- Problem: conflict on debian/changelog when merging the experimental branch of a package into the unstable branch
- Solution: custom merge script that understands how debian/changelog works
- Can be used with git (see manpage)
  - Register the merge driver in .git/config or ~/.gitconfig
  - Configure the repository to use that driver for debian/change in .git/info/attributes or .gitattributes

## Questions ?

# Grab the slides at: http://raphaelhertzog.com/go/talk-2010-10-30

#### Credits & License

- Content by Raphaël Hertzog http://raphaelhertzog.com/go/talk-2010-10-30 License: GPL-2+
- OpenOffice.org template by Raphaël Hertzog http://raphaelhertzog.com/go/ooo-template License: GPL-2+
- Background image by Alexis Younes "ayo" http://www.73lab.com
   License: GPL-2+